## **Lyo Core extensions and PLM Specs Demo script**

Pre condition: Modified Lyo CM and new PM server available (no existing entries needed)

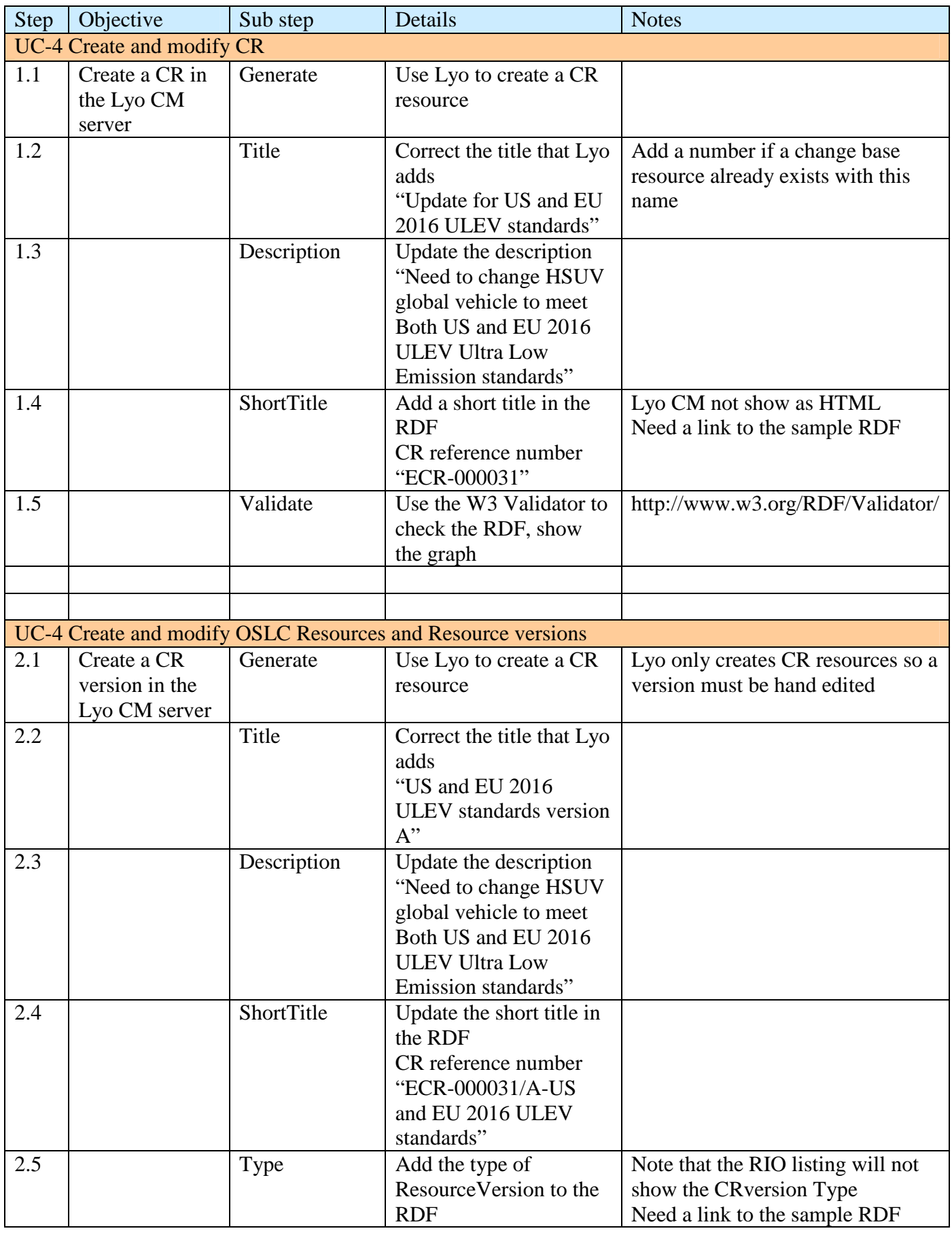

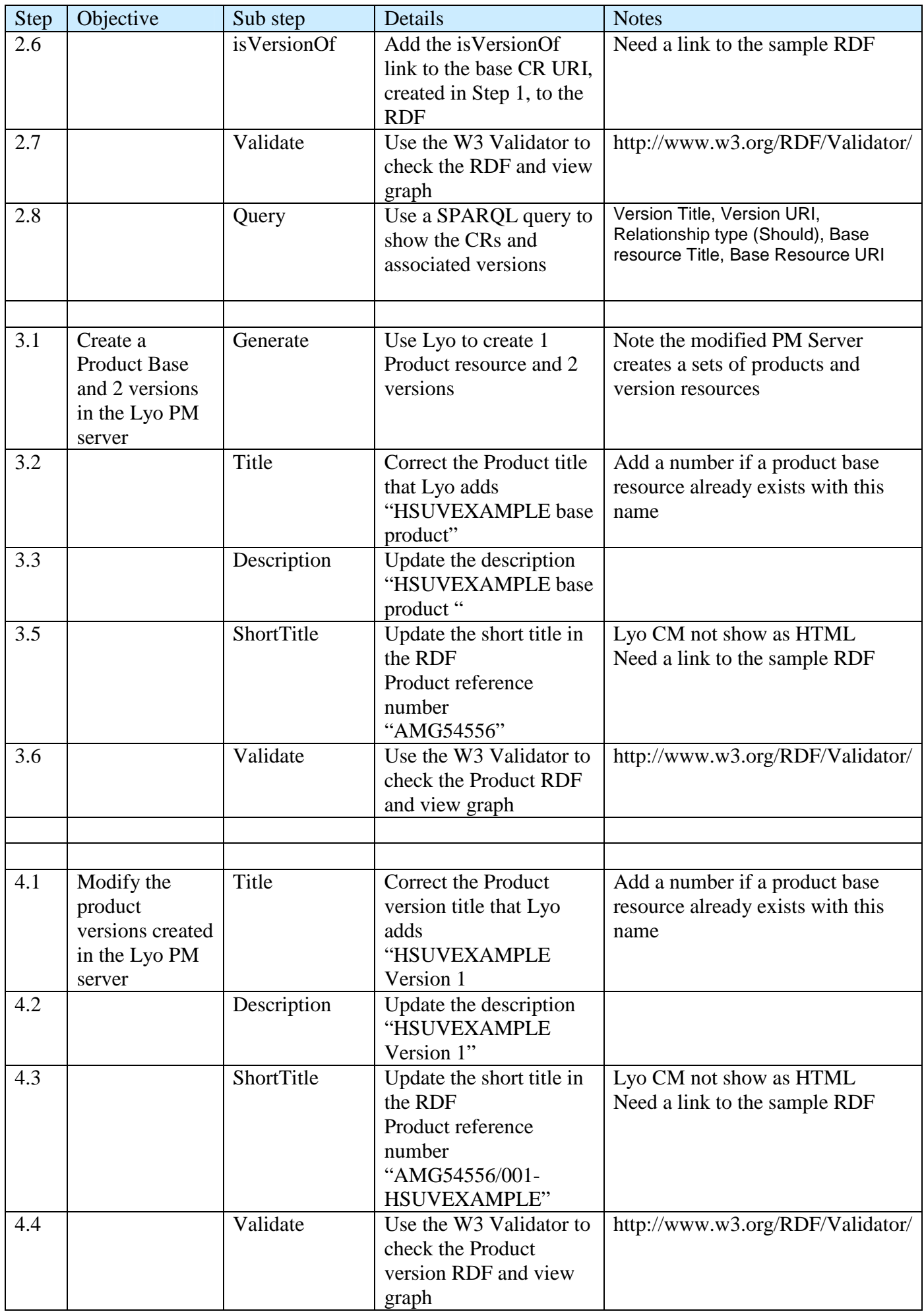

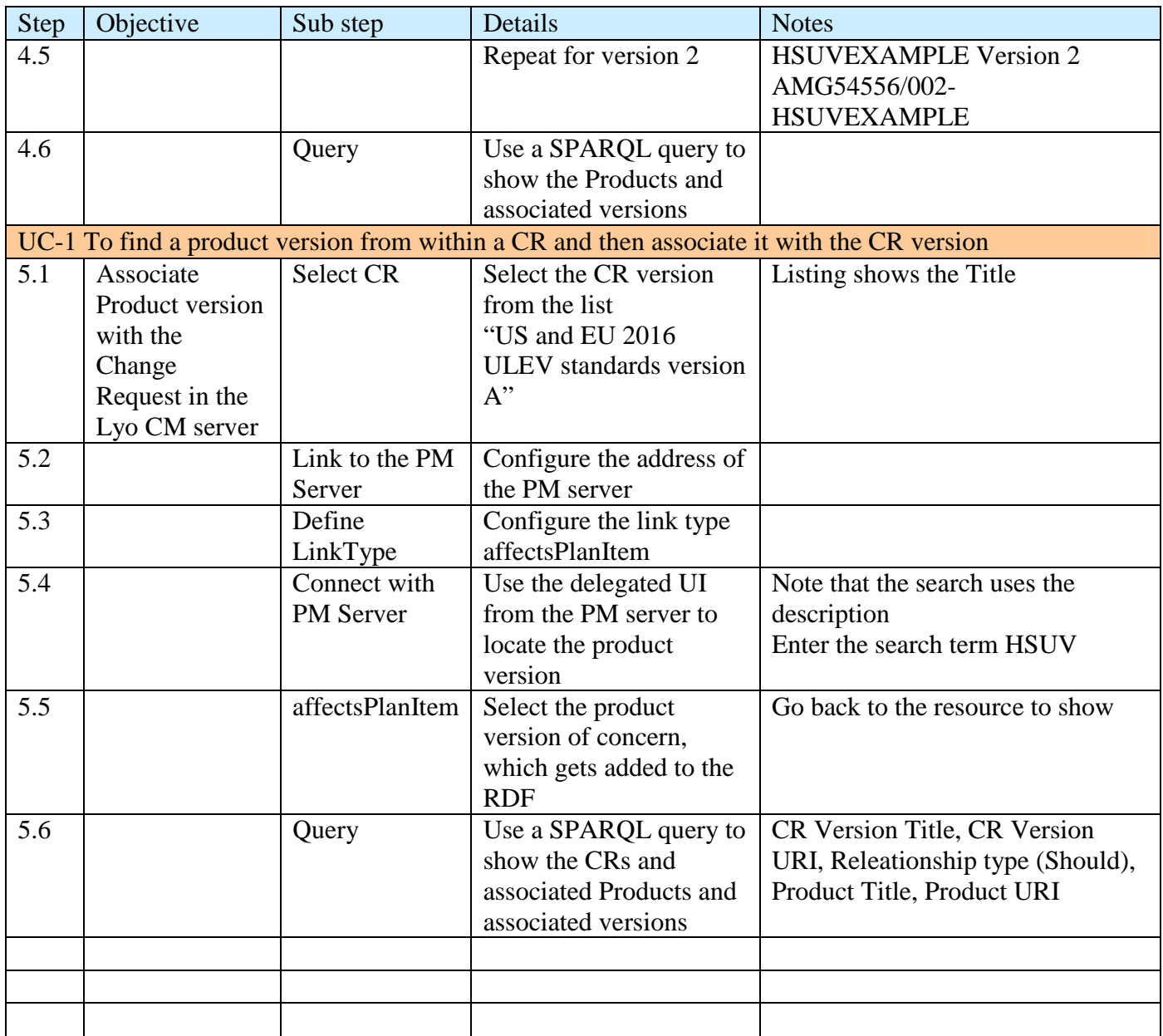

V0.1 Use generic descriptions

V0.2 use exact text for OSLC PLM Reference Model

V0.3 Update from video examples 30/1/12